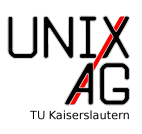

Erstellt ein Dokument, das aussieht, wie das auf den folgenden Seiten gezeigte.

#### **Hinweis:**

- 1. Verwendet dafür das Rahmendokument, das ihr in der ersten Übung erstellt habt und ändert es entsprechend ab. Ihr könnt auch Teile aus der letzten Übung übernehmen.
- 2. Ihr benötigt zusätzlich zu den beim letzten Mal eingebundenen Paketen die Pakete amsmath und graphicx.

# Übungen zum LATEX-Kurs der Unix-AG

Zinching Dang

03. Mai 2018

## **Inhaltsverzeichnis**

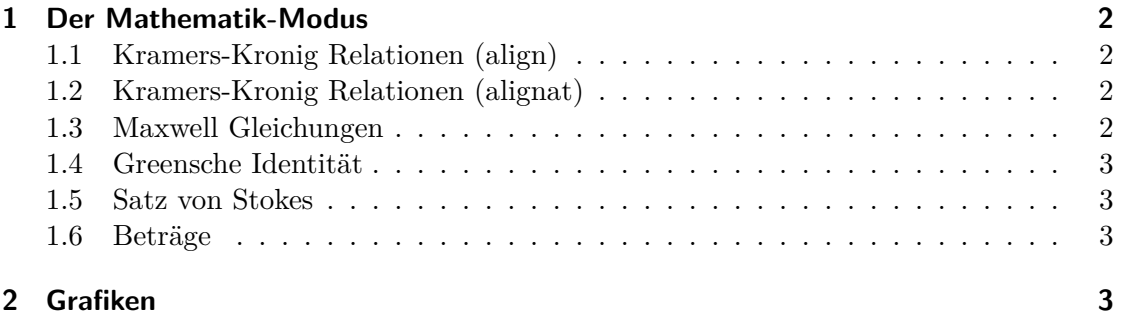

#### **1 Der Mathematik-Modus**

#### **1.1 Kramers-Kronig Relationen (align)**

Sei  $\chi(\omega) = \chi_1(\omega) + i\chi_2(\omega)$  eine komplexe Funktion  $\chi : \mathbb{C} \to \mathbb{C}$  mit  $\chi_1(\omega) = \Re(\chi)$  und  $\chi_2(\omega) = \mathfrak{I}(\chi)$ , deren Polstellen in der unteren komplexen Halbebene liegen. Dann sind die Kramers-Kronig Relationen gegeben durch

$$
\chi_1(\omega) = \frac{1}{\pi} \mathcal{P} \int_{-\infty}^{\infty} \frac{\chi_2(\omega')}{\omega' - \omega} d\omega'
$$
 (1)

und

$$
\chi_2(\omega) = -\frac{1}{\pi} \mathcal{P} \int_{-\infty}^{\infty} \frac{\chi_1(\omega')}{\omega' - \omega} d\omega' , \qquad (2)
$$

wobei P das Hauptwert- oder Cauchy-Integral bezeichnet.

#### **1.2 Kramers-Kronig Relationen (alignat)**

Sei  $\chi(\omega) = \chi_1(\omega) + i\chi_2(\omega)$  eine komplexe Funktion  $\chi : \mathbb{C} \to \mathbb{C}$  mit  $\chi_1(\omega) = \Re(\chi)$  und  $\chi_2(\omega) = \mathfrak{I}(\chi)$ , deren Polstellen in der unteren komplexen Halbebene liegen. Dann sind die Kramers-Kronig Relationen gegeben durch

$$
\chi_1(\omega) = \frac{1}{\pi} \mathcal{P} \int_{-\infty}^{\infty} \frac{\chi_2(\omega')}{\omega' - \omega} d\omega'
$$
 (3)

und

$$
\chi_2(\omega) = -\frac{1}{\pi} \mathcal{P} \int_{-\infty}^{\infty} \frac{\chi_1(\omega')}{\omega' - \omega} d\omega' , \qquad (4)
$$

wobei P das Hauptwert- oder Cauchy-Integral bezeichnet.

#### **1.3 Maxwell Gleichungen**

Die Maxwell-Gleichungen im Vakuum sind

$$
\vec{\nabla} \cdot \vec{E} = \frac{\rho}{\varepsilon_0},\tag{5a}
$$

$$
\vec{\nabla} \cdot \vec{B} = 0,\tag{5b}
$$

$$
\vec{\nabla} \times \vec{E} = -\frac{\partial \vec{B}}{\partial t} \text{ und}
$$
 (5c)

$$
\vec{\nabla} \times \vec{B} = \mu_0 \vec{j} + \mu_0 \varepsilon_0 \frac{\partial \vec{E}}{\partial t} . \tag{5d}
$$

Dabei bezeichnet  $\vec{E}$  die elektrische Feldstärke,  $\vec{B}$  die magnetische Flussdichte,  $\rho$  die Ladungsdichte,  $\vec{j}$  eine elektrische Stromdichte,  $\mu_0$  die Permeabilität und  $\varepsilon_0$  die Permittivität.

#### **1.4 Greensche Identität**

Die erste Greensche Identität lässt sich so beweisen:

∂ψ

$$
\int_{\partial U} \phi \frac{\partial \psi}{\partial n} dS = \int_{\partial U} (\phi \nabla \psi) \cdot \vec{n} dS
$$
\n
$$
= \int_{U} \nabla \cdot (\phi \nabla \psi) dU
$$
\n
$$
= \int_{U} (\phi \nabla^{2} \psi + \nabla \phi \cdot \nabla \psi) dU
$$
\n(6)

#### **1.5 Satz von Stokes**

Der Satz von Stokes lautet

$$
\iint\limits_{\Sigma \subset \mathbb{R}^3} \mathrm{rot}(F) \cdot d\vec{S} = \oint\limits_{\partial \Sigma} F \cdot dr \tag{7}
$$

#### **1.6 Beträge**

Beträge von Vektoren und reellen Skalaren können so berechnet werden:

$$
\left\| \begin{pmatrix} a_1 \\ a_2 \\ a_3 \end{pmatrix} \right\| = \sqrt{a_1^2 + a_2^2 + a_3^2} \right\}
$$
  
 
$$
|a| = \begin{cases} -a & a < 0 \\ a & a \ge 0 \end{cases}
$$
 Beträge (8)

## **2 Grafiken**

In LATEX kann man auch Grafiken einbinden, z.B. Seite 23 aus dem Vortrag. Die findet man auf der nächsten Seite.

## **Grafik**

**Grafiken einbinden**

### **PDF-Seiten einbinden**

- $\blacktriangleright$  \includegraphics-Option: page
- **In** Sollte nicht auf die Datei, die gerade angelegt wird angewandt werden
- 1 \includegraphics [width=.3\textwidth, page=23] { grundlagen 2-bsp }

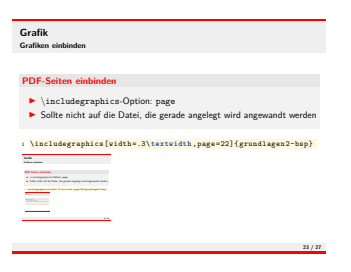

**23 / 27**

Abbildung 1: Seite 23 aus dem Vortrag